## 河北省科技厅科技计划项目申报流程

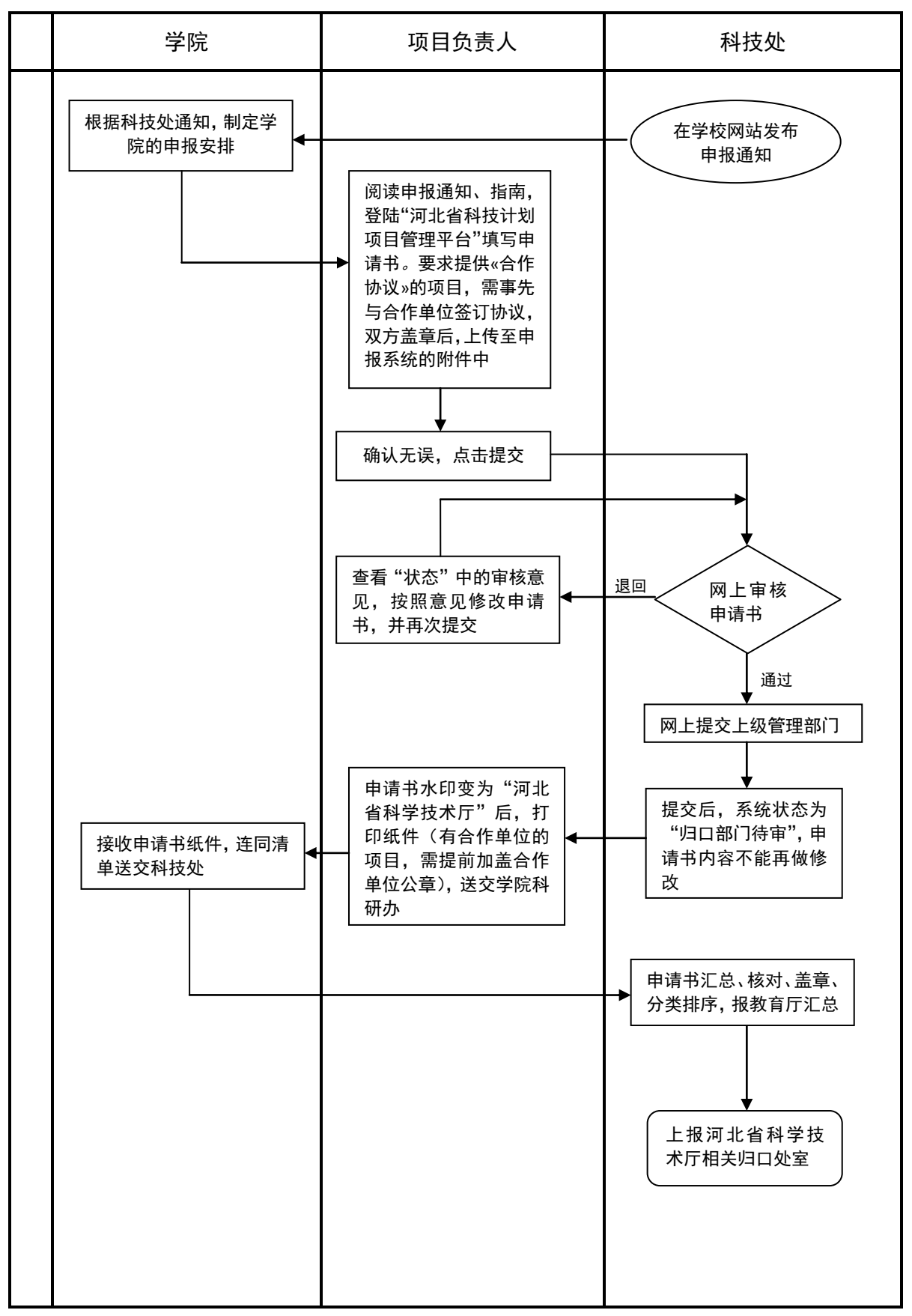

## 河北省科技厅科技计划项目验收流程

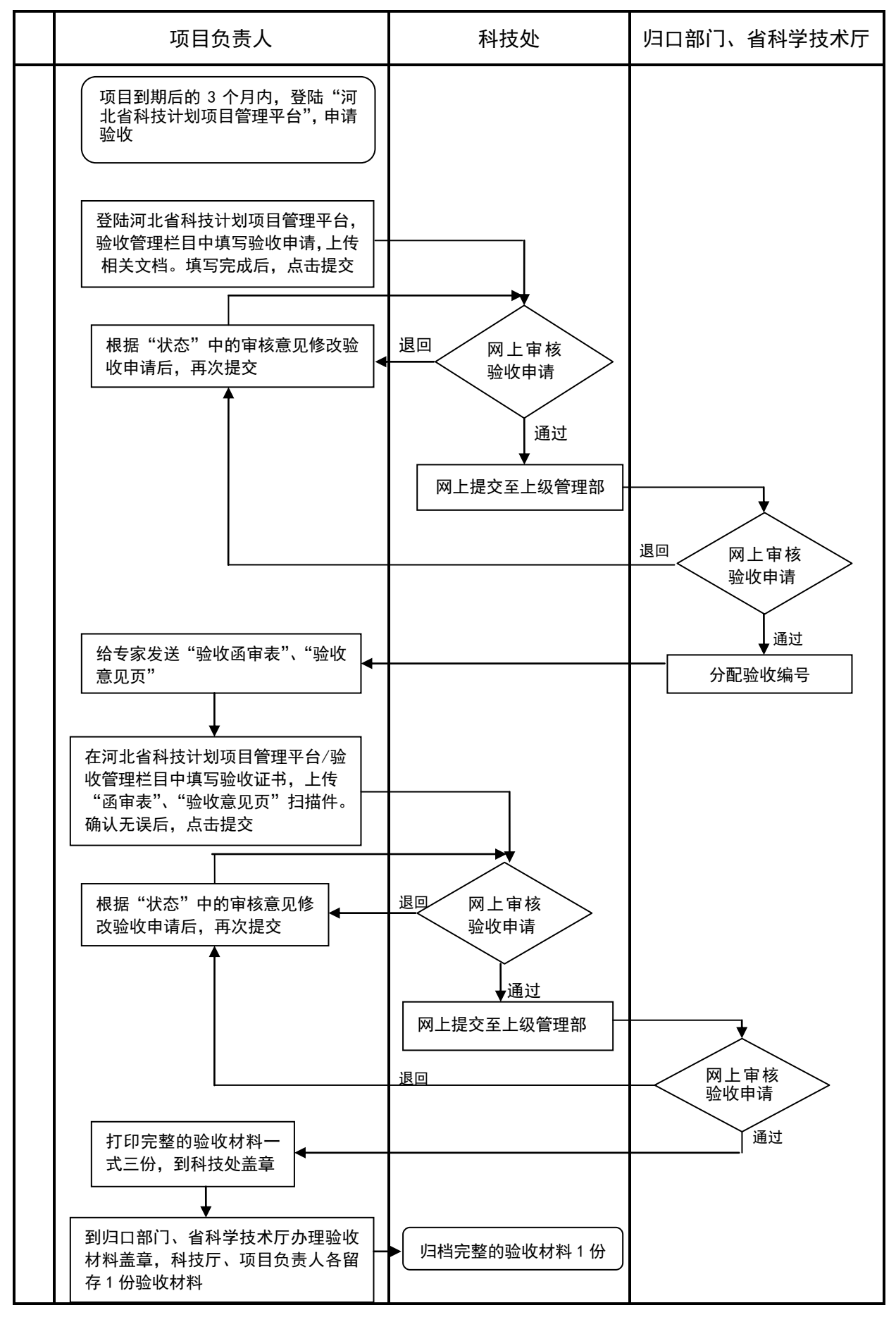